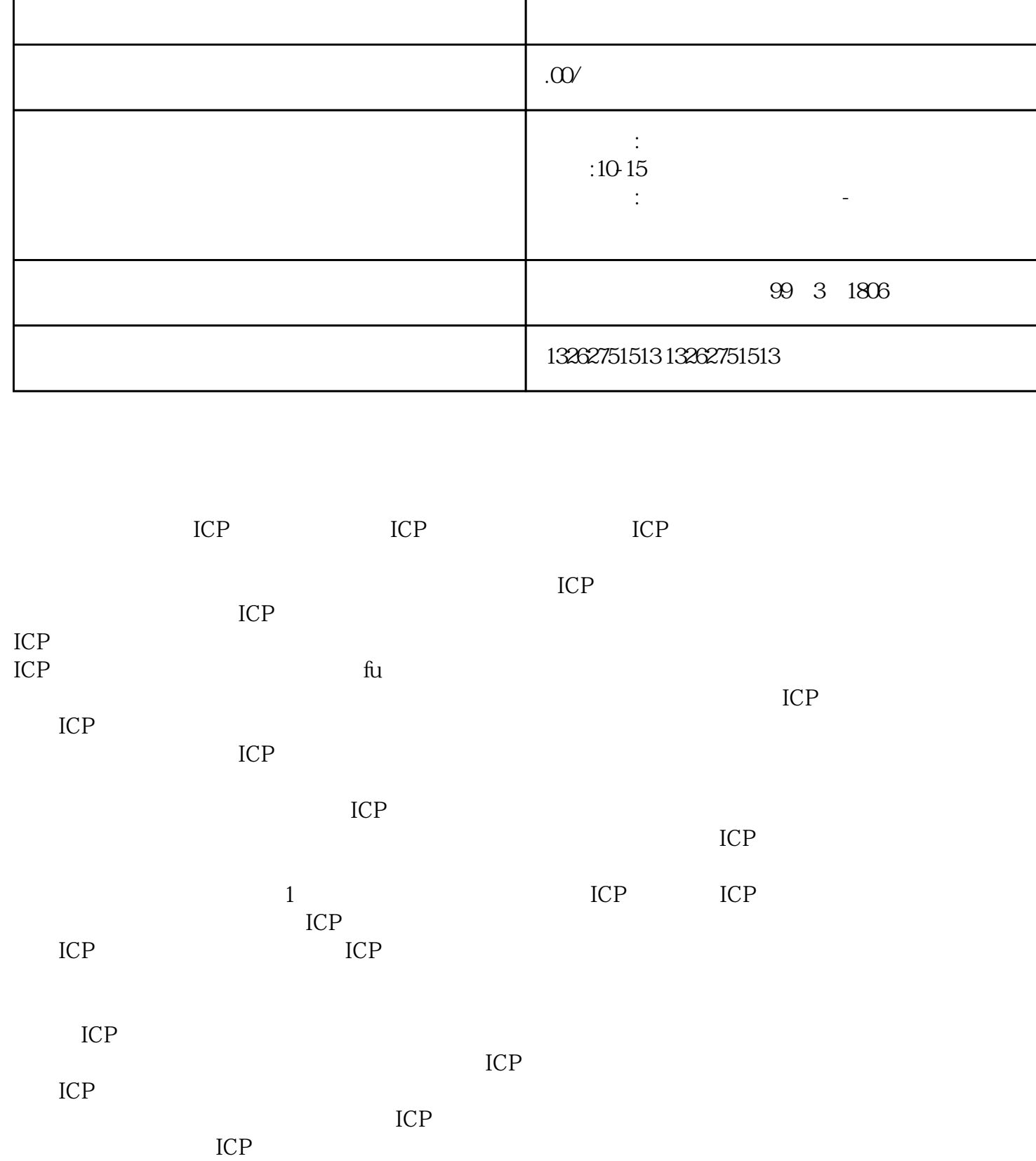

 $ICP$